# HURSTVILLE SENIORS COMPUTER CLUR

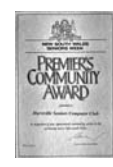

www.hurstvillescc.org.au "keeping up with our grandchildren" NEWSLETTER July 2012

**………………………………………………………………………………………………………………** 

Member of ASCCA

Australian Seniors Computer Clubs Association

## **NEXT MEETING**

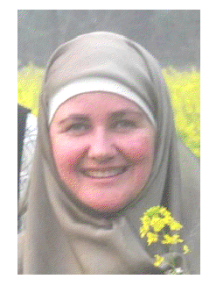

**RAYYAN SHEIKH,** the Digital Resource Librarian from Hurstville City Library will be our July Guest Speaker. She will talk about Hurstville Library's website and digital resources.

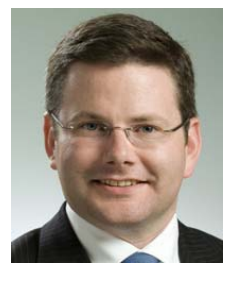

**MARK COURE**, Member of the Legislative Assembly,and Member for Oatley, will attend our Committee meeting, hence the early start, to present a grant of one thousand dollars to purchase computer hardware and other peripherals.

Mark has shown an ongoing interest in the activities of the Club and the services it provides to Seniors in the community.

The Club would like to thank Joan Curtis for her initiative in playing a major role in obtaining this donation.

**Please note that the July Committee meeting will commence at 10.00am** 

# **AUGUST MEETING**

The August meeting will be the Annual General Meeting when the election of Committee Members will be held.

Nomination forms must be lodged with the Secretary at our July meeting.

New blood is always essential in an organization such as our so please submit one or more nominations for the new committee.

### **LAST MEETING**

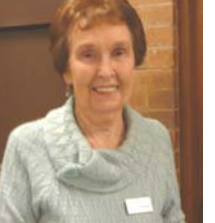

**CAROLYN RICE** of COTA (The Council of the Aging), our June guest speaker, spoke to us about "MEDICINE AND YOU" which was very relevant to our Seniors. Ms Rice

pointed members to a number of useful health and medical sites.

## **1. Health and Medical Information For Australia - Virtual Medical Centre**

Australia's leading source for trustworthy medical information. **www.virtualmedicalcentre.com**

### **2. Mayo Clinic**

Award-winning medical and health information for healthy living. **www.mayoclinic.com**

### **3. Better Health Channel**

Australia's most trusted health website has scooped a major national popularity award. **http://tinyurl.com/6v3k56q**

### **4. WebMD**

Provides a wealth of health information and tools for managing your health from an award-winning Website, which is continuously reviewed for accuracy and timeliness. **www.webmd.com**

### **5. Health and Medical Information for Australia**

Provides comprehensive Australian health and medical information, images and diseases, medicines and treatments, medical tests and health and fitness. This web site is intended for Australian residents only. **www.mydr.com.au**

### **6. Department of Health and Aging**

This site contains a wealth of information and advice on health issues for Australians. **www.health.gov.au**

### **COMPUTER SUPPORT SCAMS**

You have probably received more than one phone call from a person purporting to be from a reputable computer support service telling you they have detected that your computer is currently infected by malware.

To "prove" their point, you are guided to open your computer's Event Viewer and observe all the events marked with red and yellow flags that supposedly indicate malware attacks.

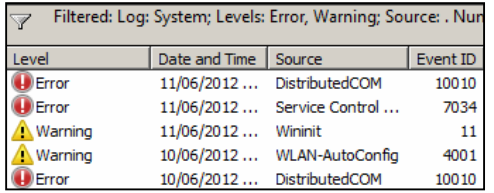

Event logs are a record of your computer's operation and can be used to help solve hardware and software problems. The red and yellow markers DO NOT REPRESENT MALWARE ATTACKS.

The caller's next move is to persuade you to give him permission to remotely access your computer to solve your supposed problems.

NEVER GIVE ANYONE YOU DON'T KNOW AND TRUST REMOTE ACCESS TO YOUR COMPUTER.

Your computer probably didn't have a malware problem before the call but it is more than likely that it will by the time they are finished. You are then told that your computer doesn't qualify for free service and that you will have to pay them to have it fixed.

You have probably learnt already to just hang up on these extremely annoying phone calls.

The following Windows Secrets articles expand on this all-too-common scam:

> **http://tinyurl.com/7pqz36t http://tinyurl.com/c62khba**

The following YouTube video also gives a very good account of how the scam works. However, a word of warning, the author occasionally uses some mildly colourful language to express his frustration and contempt for the perpetrators of this type of scam.

**http://tinyurl.com/73yno5f**

Geoff Turton

### **TECH SAVVY**

The NSW Government has recently launched an Ageing Strategy including \$500,000 to fund low cost training programs to help seniors become more familiar and adept in the use of technology, such as the use of computers, the internet, social media, smartphones, online shopping, banking and similar activities which would make life easier for Seniors. In other words, getting seniors "tech savvy" will be the focus of the state government's new "ageing strategy.

Minister for Ageing Andrew Constance said the number of people aged 65 and above will more than double by 2050, making them the fastest growing group in the state.

"People who reach 65 today have the opportunity to enjoy more years of healthy, active living than any generation before them. By up-skilling seniors on the latest technology, we can help them to become more connected with their families and friends and their local communities."

# **FACEBOOK**

Facebook has become very popular with Seniors. Australian figures show that about one in five over the age of 55 is connecting through

Facebook with 550,000 logging in.

"Facebook is a really great facility that enables senior members to keep in contact with their families and friends who may be overseas, or living next door. For the older generation, and particularly the immigrant population, Facebook is not just a networking tool but a tool to find your loved ones anywhere in the world.''(SMH)

Computer users aged 55 and over are the fastest growing group to sign up to sites such as Facebook and MySpace, often using them to keep up to date with the lives of family and friends, especially grandchildren interstate and overseas – assuming they aren't among the growing number of younger users abandoning the social networking sites.

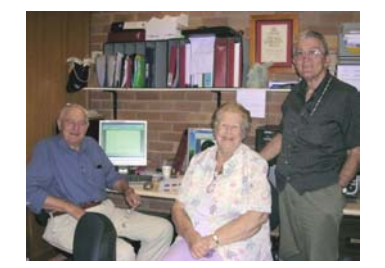

*Facebook! You're never too old!* 

### **HOW TO USE FACEBOOK**

### **1. Register on Facebook**

Key "Facebook" into Google and go to the Facebook Homepage. Then, enter your full name, your email address and password, which must include both letters and numbers. Select your gender—Male or Female. Select your birthday. After entering this data, click on the **Signup button**.

Go to your email that you used to join Facebook. Open the Registration Confirmation email from Facebook. Click on the verification link to verify that a real person created the account, not a computer. Now you can access Facebook and find your friends online.

### **2. Enter Profile Information**

If you have just joined Facebook, the **Info** tab is displayed after you have added friends. If you logged out of Facebook before setting up a profile, then click on **View** and **Edit Profile** the next time you log on to Facebook. When you have completed your profile, click on the **Done Editing** button and the information is saved.

### **3. Tips for "safe computing"**

Here are some tips to make your Facebook experience more secure.

- Do **NOT** use your precious email address. Use one of the many free email clients, such as gmail.
- Create a fictious name.
- Use any old photo. Some people have icons.
- Alter your personal details, especially date of birth.
- Let people you trust know under what name you are registered with Facebook.

This could save you a lot of inconvenience and heartache later on. Facebook is very hard to leave once you are registered!!!

### **4. Want to know more?**

There are plenty of Video tips on various sites which you can search on Youtube. A good site is **www.mahalo.com/facebook** which describes everything you need to know in detail.

If you would like a short course on Facebook, please let us know by entering your name and other details on the list provided at the next club meeting.

# **CLOUD STORAGE**

With the growing demand for mobile computing options, there is an increasing need for computer users to access their files from different computers in different locations.

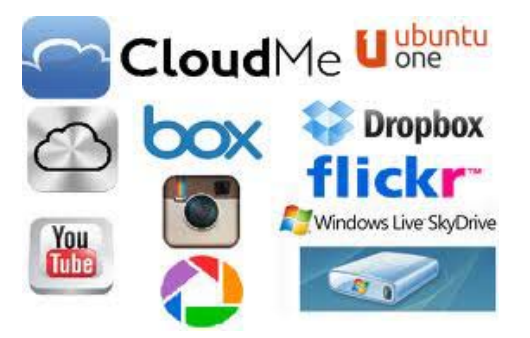

Gmail, Hotmail and Webmail services in general provide convenient remote access for email communication.

Flickr and Picasa are just two of the many available options for storing and sharing digital images.

Free network capacity for storing all types of digital files, including photos, is also provided by services like Dropbox (2 GB), Google Drive (5 GB), Apple iCloud (5 GB) and Microsoft SkyDrive (7 GB). These services offer additional storage capacity for a fee.

#### Geoff Turton

### **PDF FILES**

Developed by Adobe, Portable Document Format (PDF) is a file format capable of representing documents created by different application software and independent of computer hardware and operating system.

PDF documents offer a convenient and secure method of transmitting electronic documents in a format that cannot be easily edited.

There are many free PDF document readers available, including Adobe Acrobat Reader, Foxit Reader and PDF-XChange Viewer. These programs offer some options for annotating and highlighting parts of a PDF document.

There are also many free PDF writer programs available to print a document to PDF format, including PDFill, Bullzip PDF Printer, PDF 24 and PDF Creator.

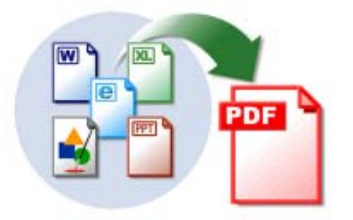

For example, to save a Microsoft Word or Excel document in PDF format, after creating your Word or Excel document, click on Print and select the PDF writer from the list of printers associated with your computer.

Geoff Turton

### THE CLUB

The Hurstville Seniors Computer Club was formed in April, 1998 to teach Seniors to use computers. Clubrooms are in premises provided by the Hurstville Council in the Hurstville Seniors Centre, and in an Annexe in the MacMahon St. building. Tuition is held during week days in an informal atmosphere - cost being a minimum. We are an entirely voluntary organisation, the aim being to help fellow Seniors.

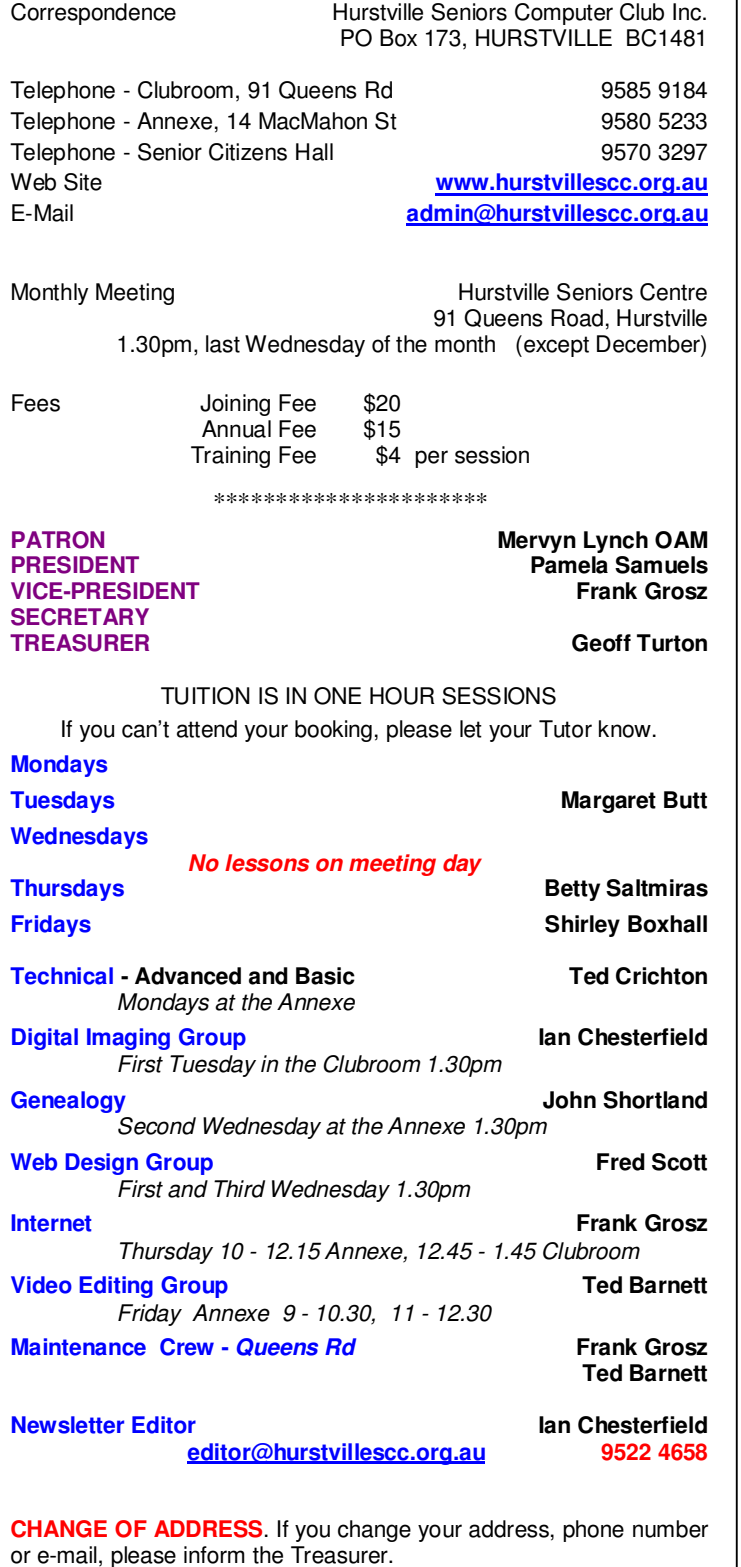

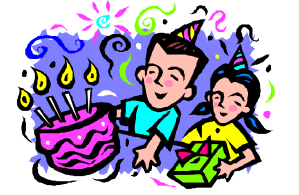

**BIRTHDAY BOYS AND GIRLS For August** 

Have a great day!

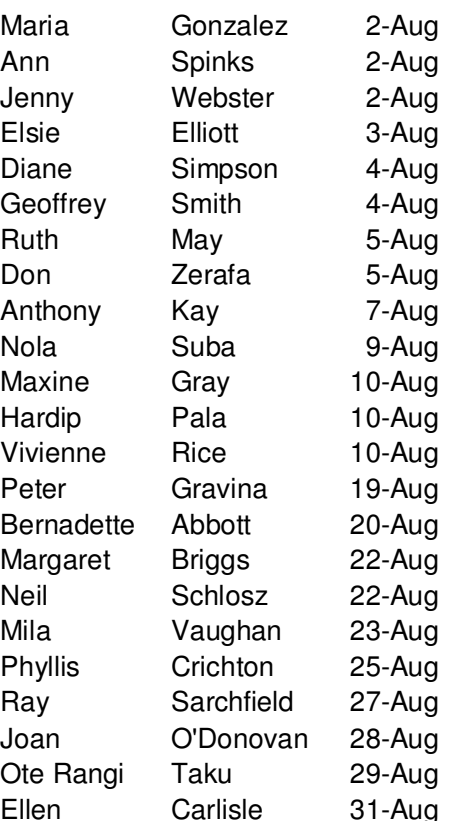

*Hurstville Seniors Computer Club Uses the services of Sunny Liang at:*

,<br>▶ StepOne.<br>'technology

Suite 1 / 2 Woodville St, Hurstville, NSW, 2220 Phone: (02) 9580 5750

**www.stepone.com.au**

*For printing our monthly newsletters, we thank:*

# **OWEN HODGE LAWYERS**

**WILLS POWERS OF ATTORNEY SENIORS LAW AND ESTATE**  Phone: (02) 9570 7844

Email: ohl@owenhodge.com.au

**The Hurstville Seniors Computer Club Inc. takes no responsibility for the views expressed in articles, extracts thereof or advertisements. The newsletters are intended to relay information only, not give specific advice or recommendations.**